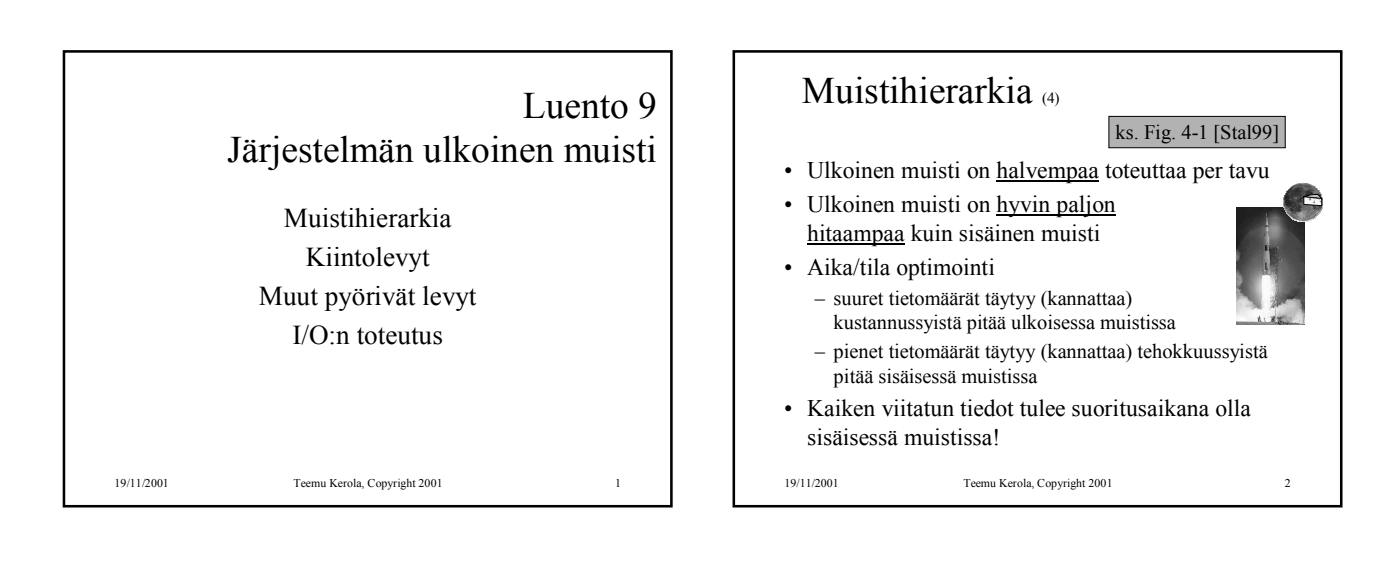

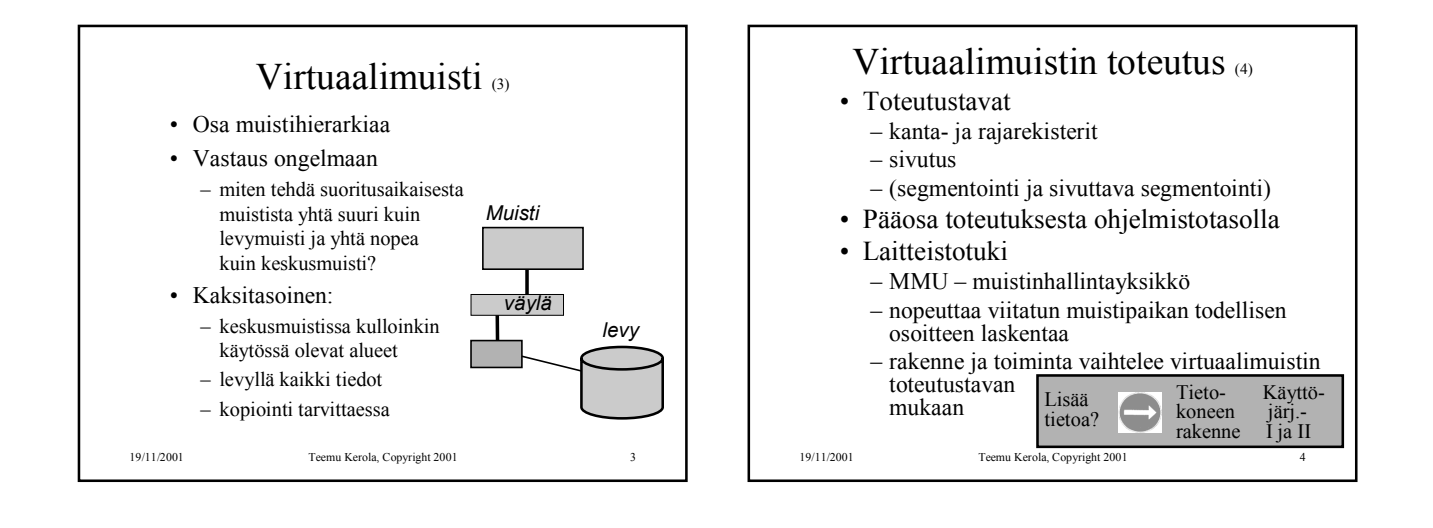

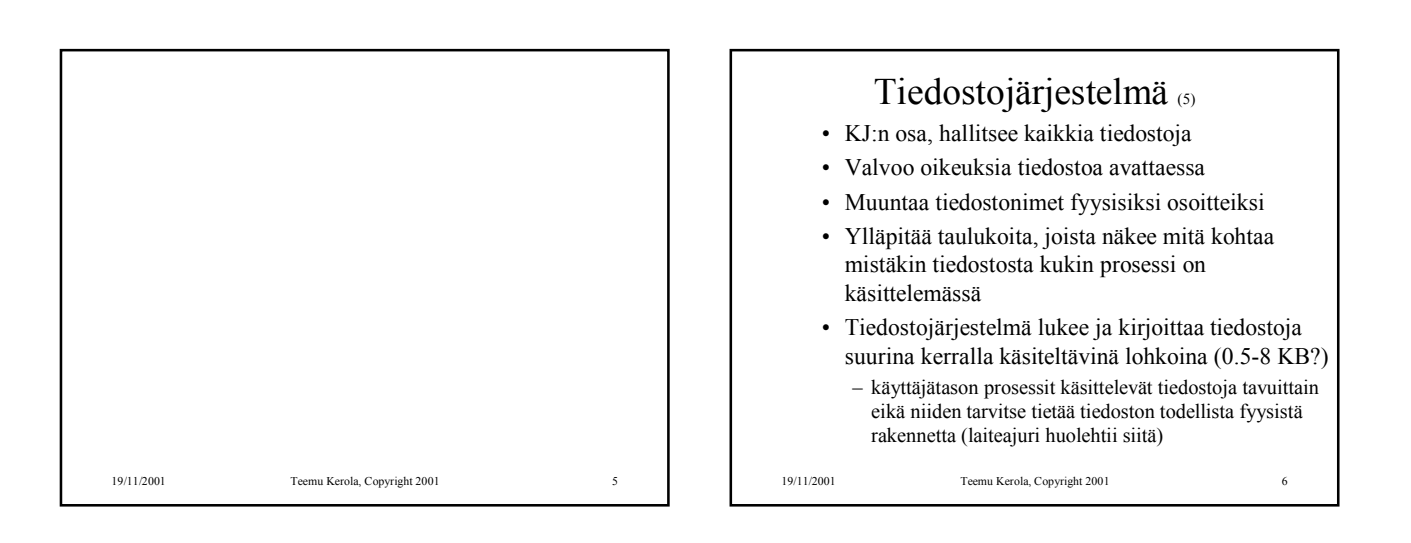

sivu  $(tav)$ 

lohko

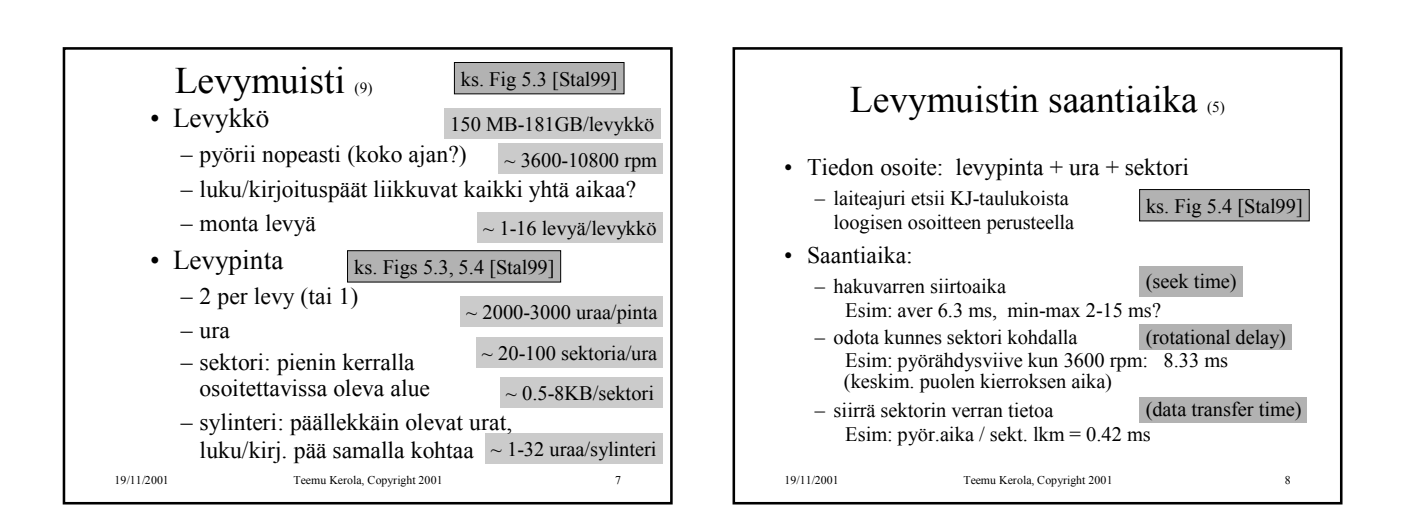

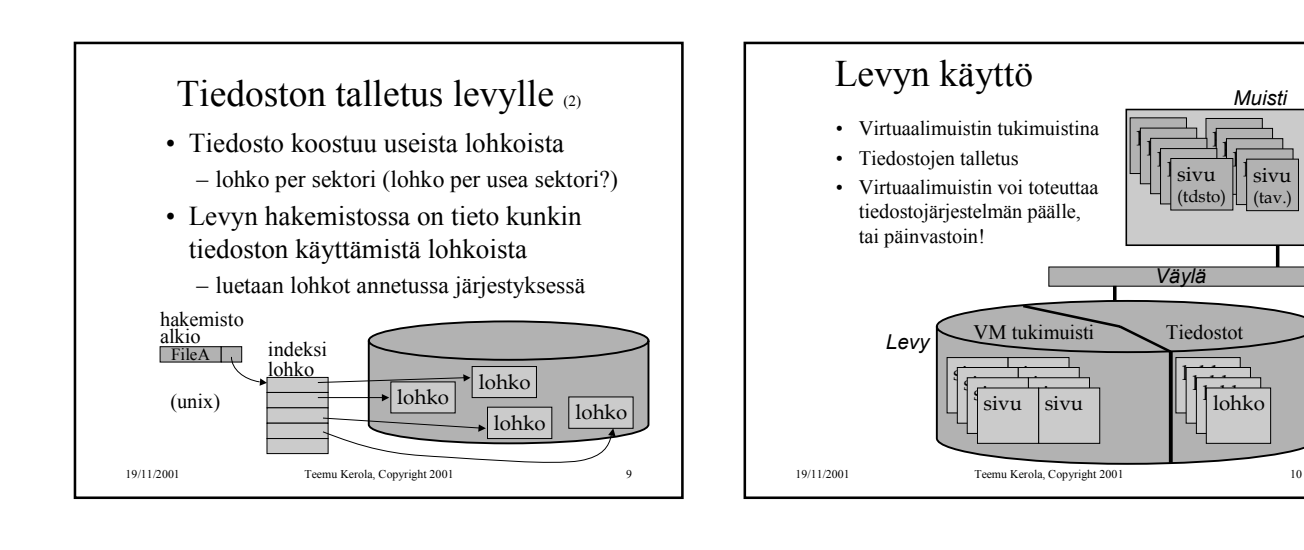

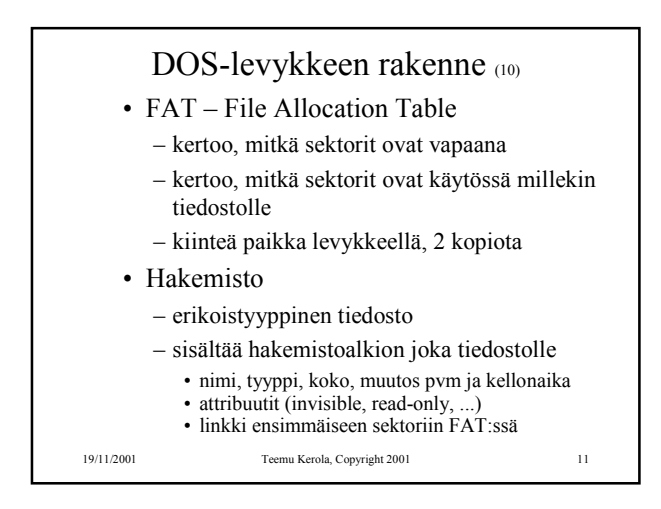

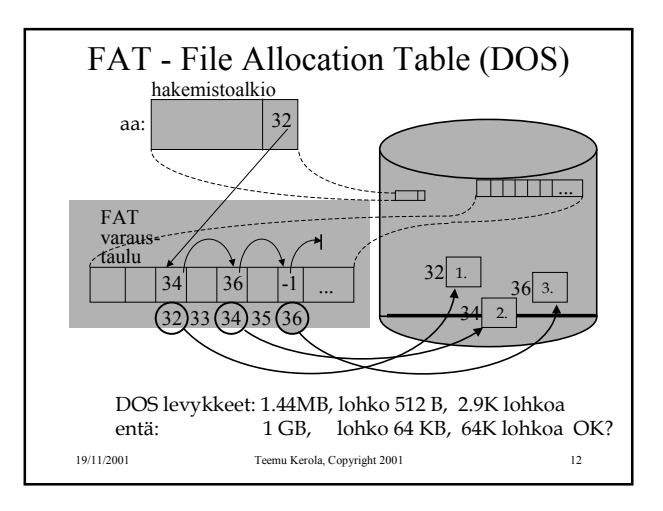

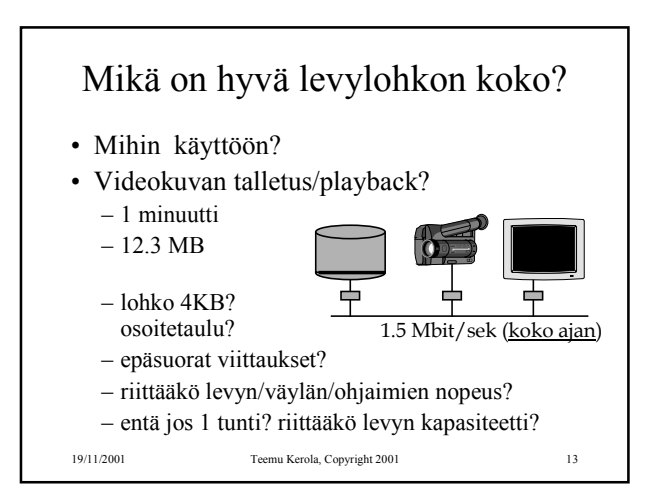

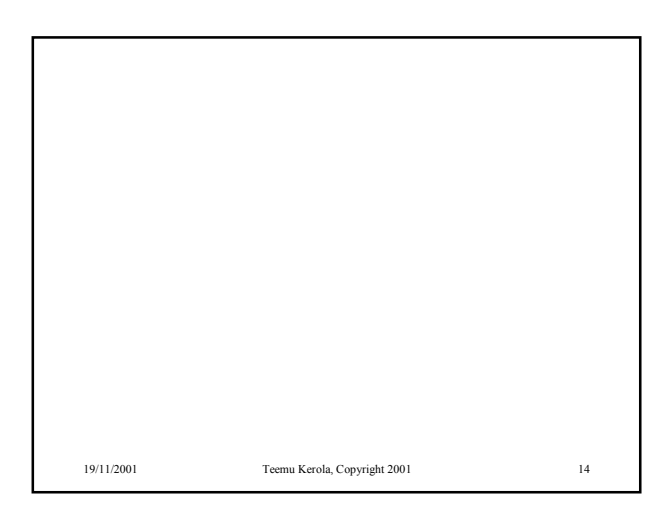

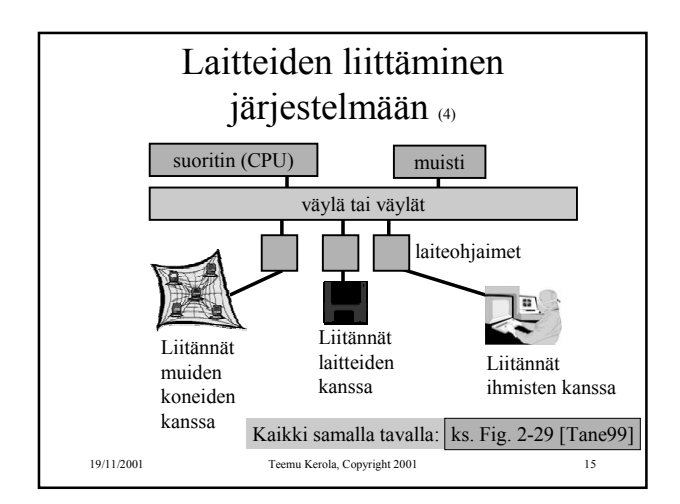

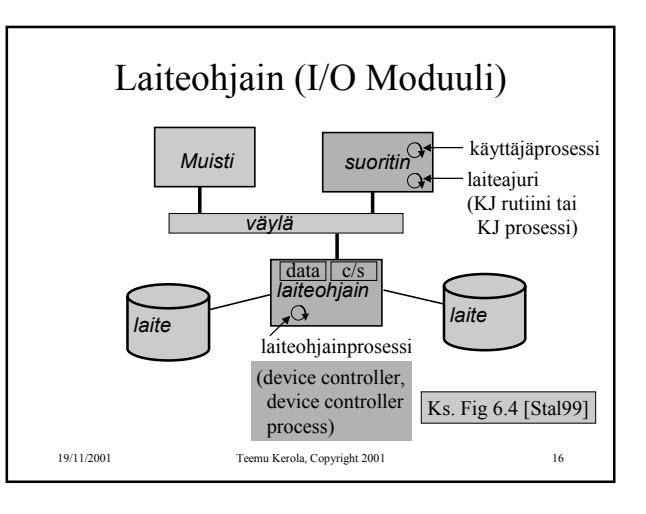

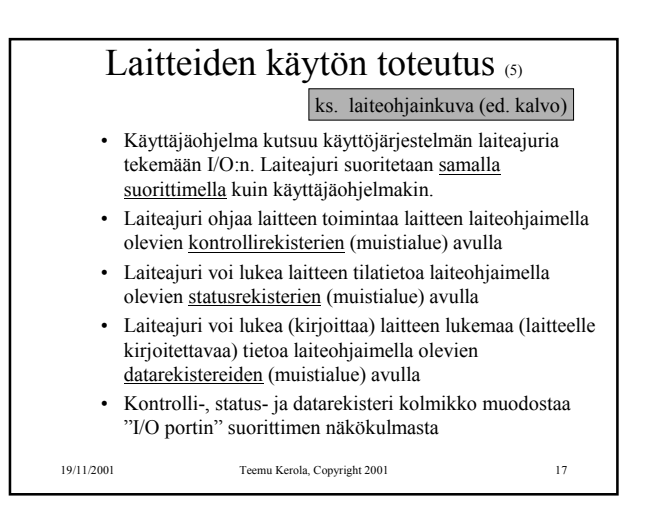

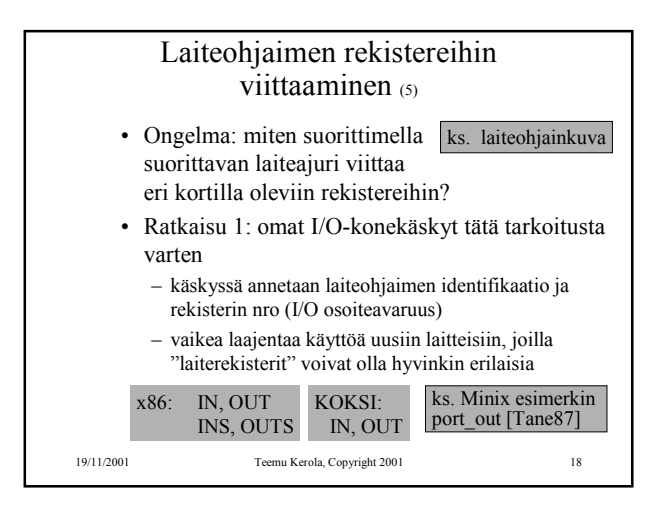

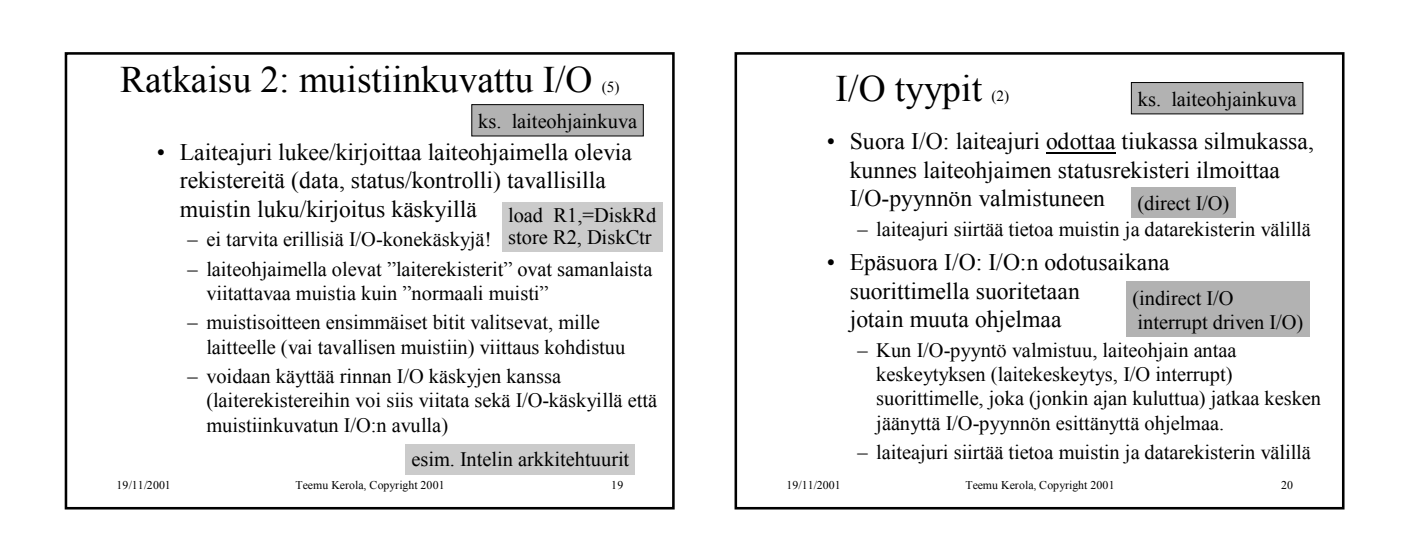

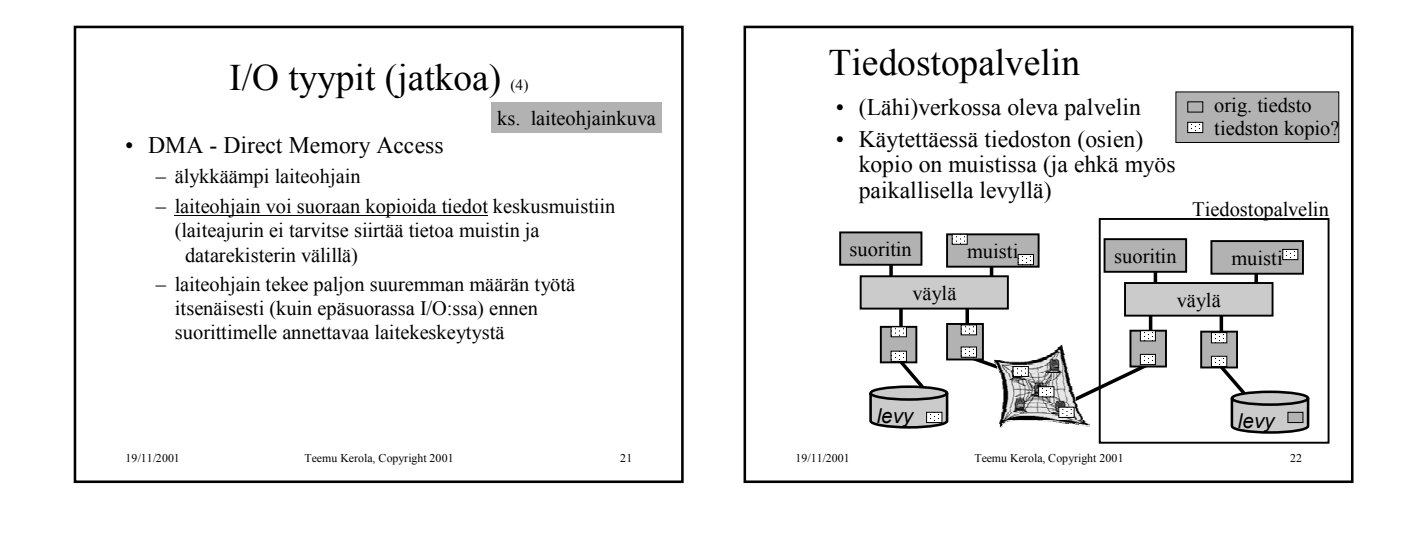

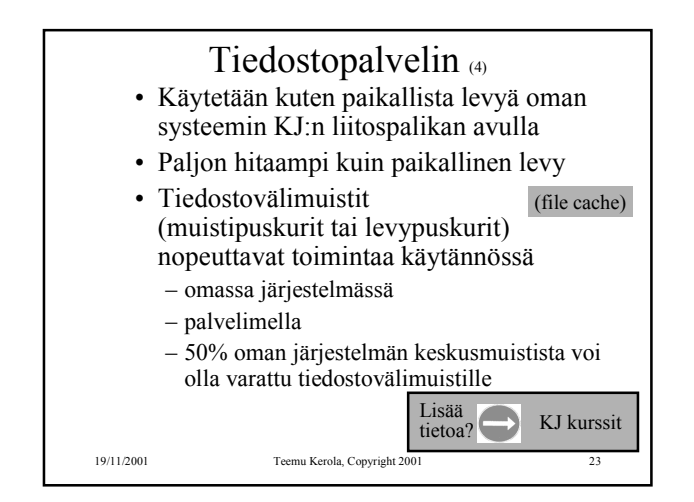

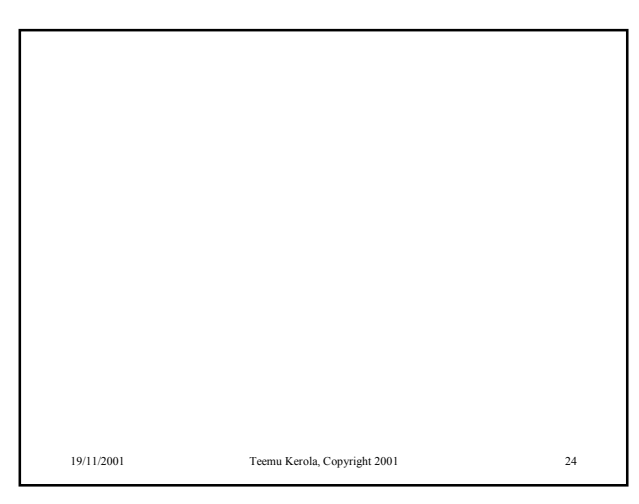

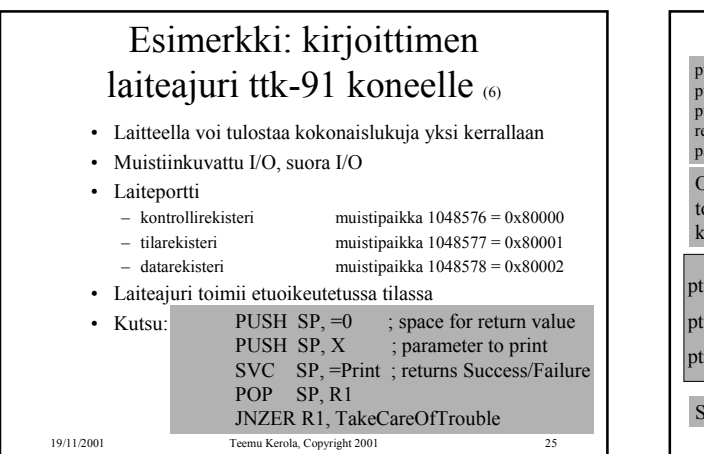

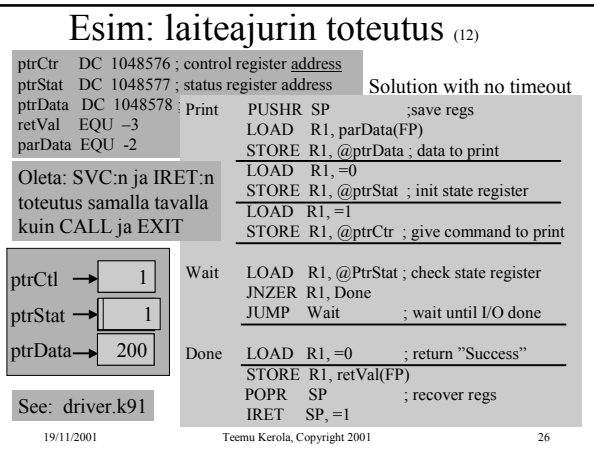

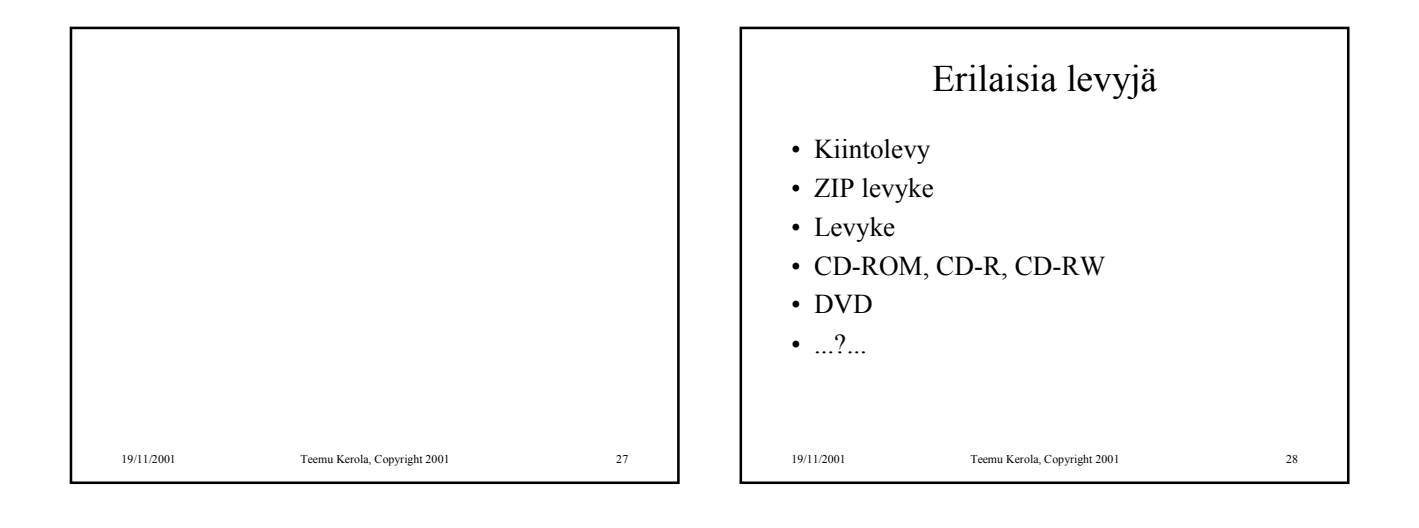

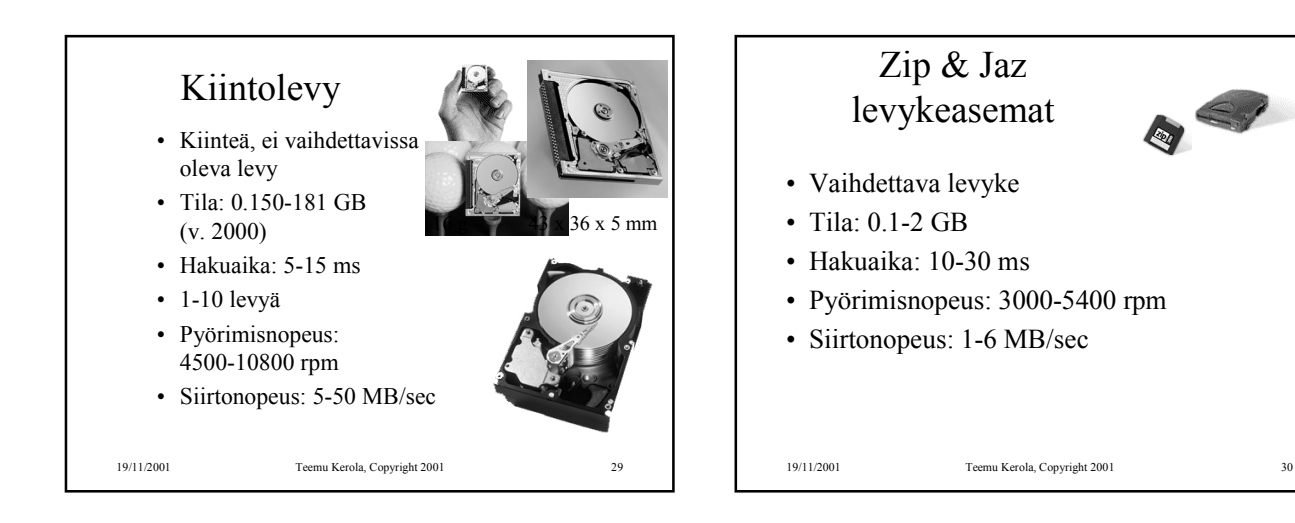

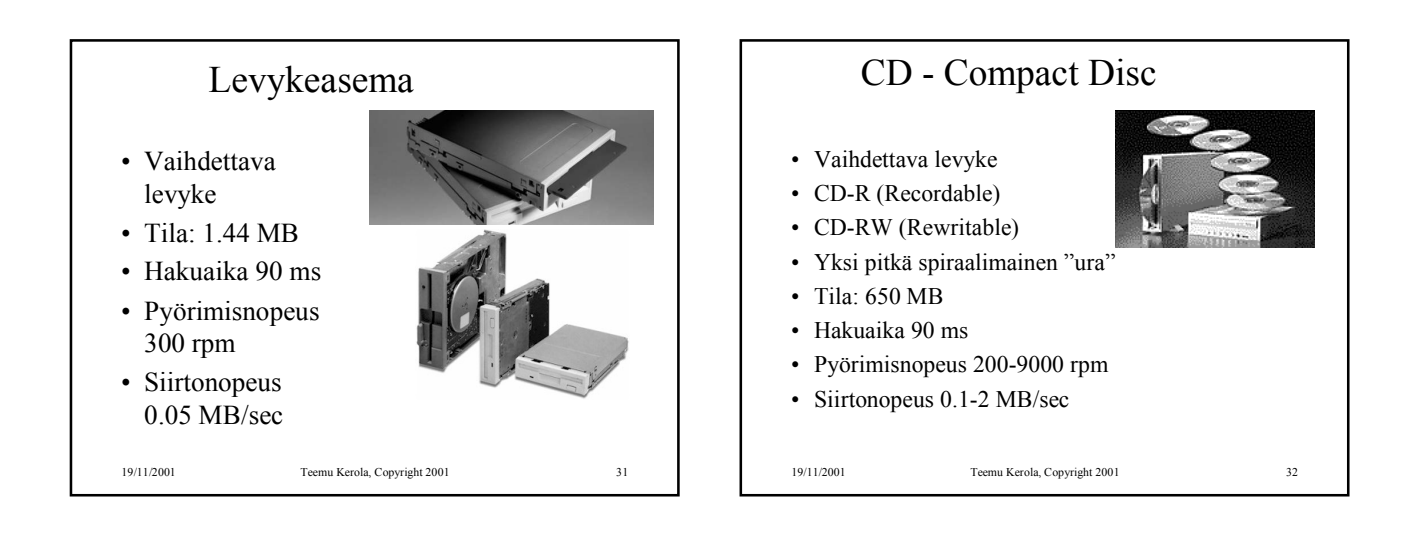

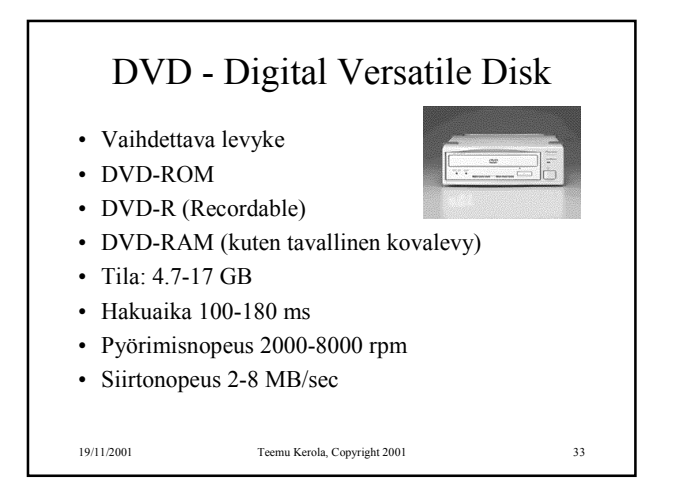

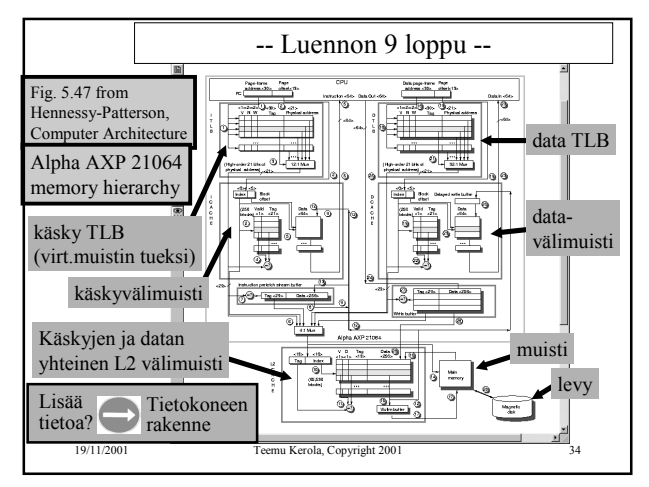